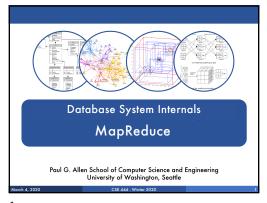

| This lecture          |                 |
|-----------------------|-----------------|
| Data model?           | Relational      |
|                       |                 |
|                       |                 |
|                       |                 |
| Scaleup goal?         | OLAP            |
|                       |                 |
| Architecture?         | Shared-Nothing  |
| March 4, 2020 CSE 44- | 4 · Winter 2020 |
| 9                     | y Willer 2020 y |
| <del>-</del>          |                 |

| This lecture                           |                             |
|----------------------------------------|-----------------------------|
| Data model?                            | Relational<br>text/kv-pairs |
| Scaleup goal?                          | OLAP                        |
| Architecture?                          | Shared-Nothing              |
| March 4, 2020 CSE 444 · Winter 2020 10 |                             |

1

#### References

11

- MapReduce: Simplified Data Processing on Large Clusters. Jeffrey Dean and Sanjay Ghemawat. OSDI'04
- Mining of Massive Datasets, by Rajaraman and Ullman, <a href="http://i.stanford.edu/~ullman/mmds.html">http://i.stanford.edu/~ullman/mmds.html</a>
- Map-reduce (Section 20.2);
- · Chapter 2 (Sections 1,2,3 only)

March 4, 2020 CSE 444 - Winter 2020

#### Outline

- Review high-level MR ideas from 344
- Discuss implementation in greater detail

C3E 444 - Willer 2020

### Map Reduce Review

- Google: [Dean 2004]
- Open source implementation: Hadoop
- MapReduce = high-level programming model and implementation for large-scale parallel data processing

13

10

#### MapReduce Motivation

- Not designed to be a DBMS
- Designed to simplify task of writing parallel programs
  - A simple programming model that applies to many large-scale computing problems
- Hides messy details in MapReduce runtime library:
- Automatic parallelization
   Load balancing
- · Network and disk transfer optimizations
- · Handling of machine failures
- · Improvements to core library benefit all users of library!

14

17

18

#### Data Processing at Massive Scale

- Want to process petabytes of data and more
- Massive parallelism:
  - 100s, or 1000s, or 10000s servers (think data center)
  - Many hours
- Failure:
  - If medium-time-between-failure is 1 year
  - Then 10000 servers have one failure / hour

15

### Data Storage: GFS/HDFS

- MapReduce job input is a file
- Common implementation is to store files in a highly scalable file system such as GFS/HDFS
  - GFS: Google File System
  - HDFS: Hadoop File System
  - Each data file is split into M partitions (64MB or more)
     Blocks are replicated & stored on random machines

  - Files are append only

16

Observation: Your favorite parallel algorithm... Reduce (Shuffle)

# Typical Problems Solved by MR

- Read a lot of data
- Map: extract something you care about from each record
- Shuffle and Sort
- Reduce: aggregate, summarize, filter, transform
- Write the results

Outline stays the same, map and reduce change to fit the problem

#### Data Model

Files!

A file = a bag of (key, value) pairs

A MapReduce program:

- Input: a bag of (inputkey, value) pairs
- Output: a bag of (outputkey, value) pairs

19

# User provides the MAP-function: Input: (input key, value) Ouput: bag of (intermediate key, value) System applies map function in parallel to all (input key, value) pairs in the input file

20

User provides the REDUCE function:

Input:
(intermediate key, bag of values)

Output (original MR paper): bag of output (values)

Output (Hadoop): bag of (output key, values)

System groups all pairs with the same intermediate key, and passes the bag of values to the REDUCE function

Example Counting the number of occurrences of each word in a large collection of documents ■ Each Document • The key = document id (did) • The value = set of words (word) educe(String key, Iterator values): map(String key, String value): // key: a word // values: a list of counts // key: document name int result = 0: // value: document contents for each v in values: for each word w in value: EmitIntermediate(w, "1") result += ParseInt(v); Emit(AsString(result));

22

21

A MapReduce Job
One single "query", e.g. count the words in all docs
More complex queries may consists of multiple jobs

A Map Task, or a Reduce Task
A group of instantiations of the map-, or reduce-function, which are scheduled on a single worker

\*A worker is a process that executes one task at a time
 \*Typically there is one worker per processor, hence 4 or 8 per node

 \*Often talk about "slots"
 \* E.g., Each server has 2 map slots and 2 reduce slots

March 4,2020

CEE 444-Winter 2020

25

24 25

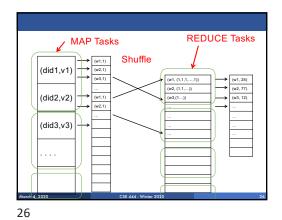

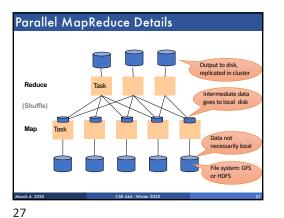

MapReduce Implementation ■ There is one master node

- Input file gets partitioned further into M'splits
- Each split is a contiguous piece of the input file
   By default splits correspond to blocks
- Master assigns workers (=servers) to the M' map tasks, keeps track of their progress
- Workers write their output to local disk
- Output of each map task is partitioned into R
- Master assigns workers to the R reduce tasks
- Reduce workers read regions from the map workers' local disks

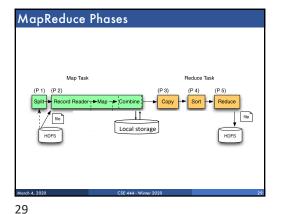

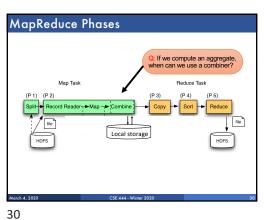

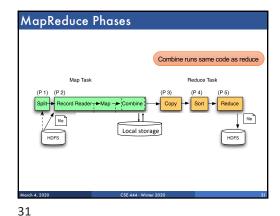

#### Interesting Implementation Details

- Worker failure:
  - · Master pings workers periodically,
  - If down then reassigns its task to another worker
  - (≠ a parallel DBMS restarts whole query)
- How many map and reduce tasks:
  - · Larger is better for load balancing
  - · But more tasks also add overheads
  - (≠ parallel DBMS spreads ops across all nodes)

32

# Interesting Implementation Details

#### Backup tasks:

- Straggler = a machine that takes unusually long time to complete one of the last tasks. Eg:
  - Bad disk forces frequent correctable errors (30MB/s
  - The cluster scheduler has scheduled other tasks on that
- Stragglers are a main reason for slowdown
- Solution: pre-emptive backup execution of the last few remaining in-progress tasks

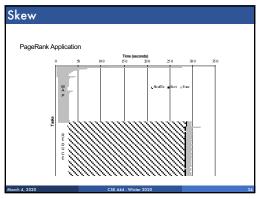

34

#### The State of MapReduce Systems

- Lots of extensions to address limitations
  - · Capabilities to write DAGs of MapReduce jobs
  - Declarative languages
  - Ability to read from structured storage (e.g., indexes)
  - Etc.
- Most companies use both types of engines (MR and DBMS), with increased integration
- New systems emerged which improve over MapRéduce: e.g. Spark

35

Declarative Languages on MR

- PIG Latin (Yahoo!)
  - · Domain specific language, like Relational Algebra Open source
- HiveQL (Facebook)
  - SQL-like language
  - Open source
- SQL / Tenzing (Google)
  - SQL on MR
  - Proprietary
  - · Morphed into BigQuery

33

36

Relational Queries over MR

- Query → query plan
- Each operator → one MapReduce job
- Example: the Pig system

37

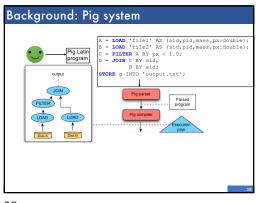

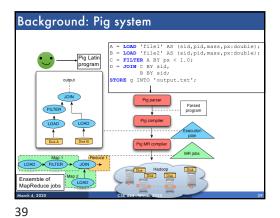

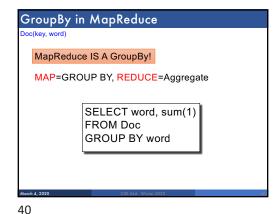

38

Joins in MapReduce ■ If MR is GROUP-BY plus AGGREGATE, then how do we compute  $R(A,B) \bowtie S(B,C)$  using MR?

41

Joins in MapReduce • If MR is GROUP-BY plus AGGREGATE, then how do we compute  $R(A,B) \bowtie S(B,C)$  using MR? Answer: • Map: group R by R.B, group S by S.B Input = either a tuple R(a,b) or a tuple S(b,c) • Output = (b,R(a,b)) or (b,S(b,c)) respectively • Input = (b,{R(a1,b),R(a2,b),...,S(b,c1),S(b,c2),...}) Output = {R(a1,b),R(a2,b),...} × {S(b,c1),S(b,c2),...} • In practice: improve the reduce function (next...)

Join in MR Users(name, age) Pages(userName, url) Users = load 'users' as (name, age); Pages = load 'pages' as (userName, url); Jnd = join Users by name, Pages by userName; map([String key], String value): // value.relation is either 'Users' or 'Pages' if value.relation='Users': EmitIntermediate(value.name, (1, value)); else // value.relation='Pages': EmitIntermediate(value.userName, (2, value)); educe(String user, Iterator values): Users = empty; Pages = empty; for each v in values: if v.type = 1: Users.insert(v) else Pages.insert(v); for v1 in Users, for v2 in Pages

42 43

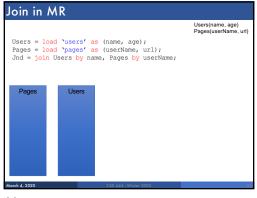

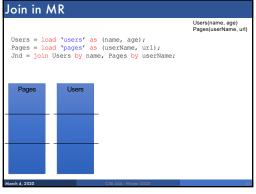

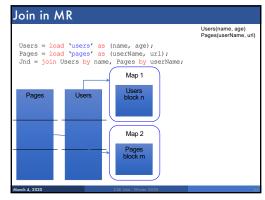

44 45 46

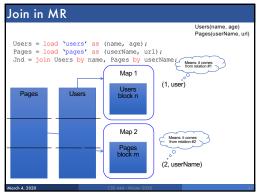

47

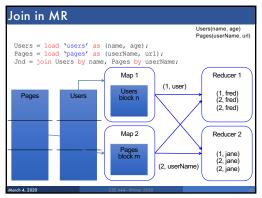

Parallel DBMS vs MapReduce

Parallel DBMS

Relational data model and schema
Declarative query language: SQL
Many pre-defined operators: relational algebra
Can easily combine operators into complex queries
Query optimization, indexing, and physical tuning
Streams data from one operator to the next without blocking
Can do more than just run queries: Data management
Updates and transactions, constraints, security, etc.

48 49

# Parallel DBMS vs MapReduce

#### ■ Parallel DBMS

- Relational data model and schema
- Declarative query language: SQL
- Many pre-defined operators: relational algebra
- Can easily combine operators into complex queries
- Query optimization, indexing, and physical tuning
- Streams data from one operator to the next without blocking
- Can do more than just run queries: Data management

Interesting historical reading: MapReduce: A major step backwards by David DeWitt

CSE 444 - Win

# Parallel DBMS vs MapReduce

#### MapReduce

- Data model is a file with key-value pairs!
- · No need to "load data" before processing it
- Easy to write user-defined operators
- Can easily add nodes to the cluster (no need to even restart)
- Uses less memory since processes one key-group at a time
- Intra-query fault-tolerance thanks to results on disk
- · Intermediate results on disk also facilitate scheduling
- Handles adverse conditions: e.g., stragglers
- Arguably more scalable... but also needs more nodes!

50